Анализ корреляционного метода в современных архитектурах в задаче выделения объектов на аэрофотоснимке

#### Иванов Александр

СПбГУ, Математико-механический факультет Кафедра системного программирования

Научный руководитель: д.ф.-м.н., проф. Граничин О.Н. Рецензент: к.ф.-м.н., Сысоев С.С.

Санкт-Петербург, 2014

# БПЛА (Беспилотный летательный аппарат)

- Технические характеристики
- Мониторинг местности
- Способы обработки данных

Задача поиска объекта

- Распознавание образов
- Вычислительные архитектуры
	- NVidia CUDA (Compute Unified Device Architecture)
	- FPGA (Field-Programmable Gate Array)

 Необходимо разработать программные средства, которые позволят эффективно осуществлять распознавание плоских объектов на аэрофотоснимках.

#### Задачи

- Изучить существующие подходы в области анализа 2D изображений
- Предложить решение для поиска объектов малых размеров
- Выполнить реализацию на CUDA, FPGA
- Апробировать реализованный подход на конкретных снимках, сделанных в ходе съемки БПЛА и провести сравнительный анализ по полученным данным

## Анализ изображений

#### Распознавание образов

- CAD (Computer-aided diagnosis) - ROI (Region of Interest)
- Подобие форм
- Характерные особенности
- Корреляционный метод

- SAD (Sum of absolute differences)

$$
SAD(x, y) = \sum_{i=1}^{T_{rows}} \sum_{j=0}^{T_{cols}} Diff(x+i, y+j, i, j)
$$

- Способы улучшения

#### Описание задачи

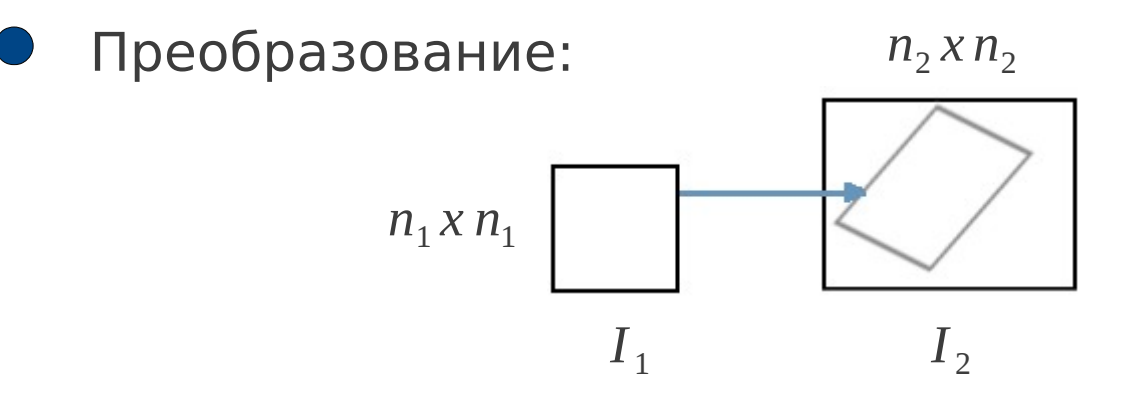

$$
\bullet \quad \textbf{Pacctoshue (SAD):} \qquad \Delta_{T}(I_{1,}I_{2}) = \frac{1}{n_{1}^{2}} \sum_{p \in I_{1}} |I_{1}(p) - I_{2}(T(p))|
$$

- Минимальное в семействе  $\Psi: \Delta(I_1, I_2) = \min$ *T* ∈Ψ  $\Delta_T(\,I_{\,1\!,}I_{\,2})$
- $\mu$ ель для данного  $\delta$ >0 найти преобразование  $T^*$ в  $\Psi$ :

$$
\left|\Delta\left(I_{1,1_{2}}\right)-\Delta_{T^{*}}\left(I_{1,1_{2}}\right)\right|<\delta
$$

$$
\bullet \quad \text{Гладкость:} \quad \mathsf{v} = \sum_{p \in I} \max_{q \in N(p)} |I(p) - I(q)|
$$

• **Merpuka:** 
$$
l_{\infty}(T, T') = \max_{p \in I_1} ||T(p) - T'(p)||_2
$$

 $\alpha$ -покрытие множества трансформаций, если  $\forall$   $T$   $\exists$   $T^{'}_{j}$ :  $l_{\infty}(T,T_{\stackrel{.}{j}})=O(\alpha)$ 

## FAsT-Match: Fast Affine Template Matching

- Построить  $\delta n_1$ -покрытие  $N_\delta$  размера  $\Theta\left(\frac{1}{\delta^6}, \left|\frac{n_2}{n_1}\right|\right)$  и найти 1  $\frac{1}{\delta^6}$   $\left(\frac{1}{r_1}\right)$  $n<sub>2</sub>$  $\overline{n_1}$  )  $\prime$  $)$  и найти  $T^{\ast}$
- Считаем SAD по разряженному шаблону из  $\Theta(1/\epsilon^2)$ точек
- Уменьшаем  $\delta$  и проряжаем новое покрытие методом ветвей и границ

## **CIRATEFI**

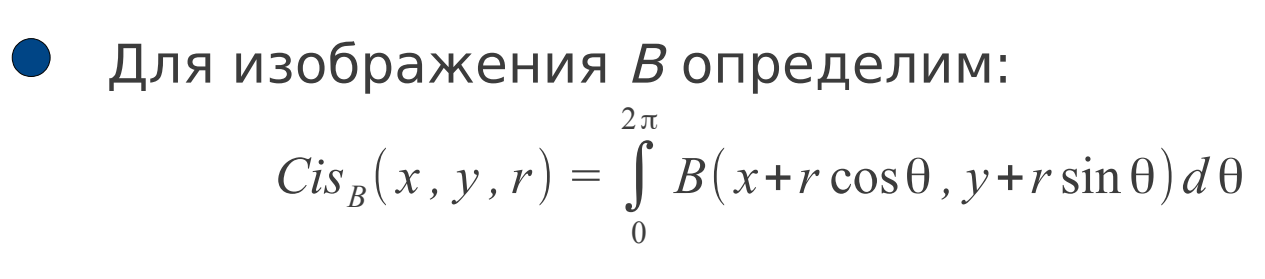

Cтроим матрицы:

$$
C_{\mathcal{Q}}[i,k] = Cis_{\mathcal{Q}_i}(x_{0,}\mathcal{Y}_{0,}\mathcal{Y}_{k}), \ 0 \le i \le n, \ 0 \le k < l
$$

$$
C_A[x, y, k] = Cis_A(x, y, r_k), 0 \le k < l
$$

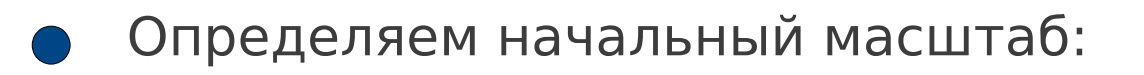

$$
CisCorr_{A,Q}(x, y) = \max_{i \in [0, n-1]} |Corr(C_Q[i], C_A[x, y])|
$$

# 1 из 2

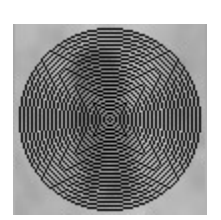

*Построение C <sup>Q</sup>*

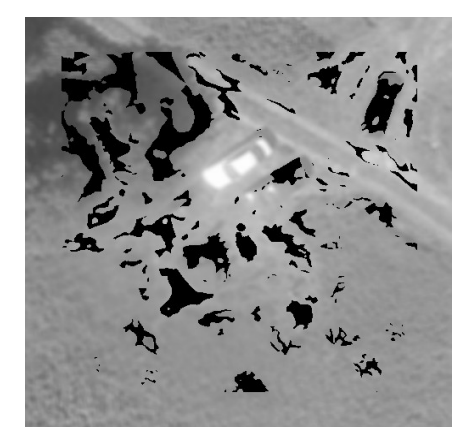

*Точки 1го уровня*

## **CIRATEFI**

Для изображения B определим:

$$
\text{Ras}_{B}^{\lambda}(x, y, \alpha) = \int_{0}^{\lambda} B(x + t \cos \alpha, y + t \sin \alpha) dt
$$

Cтроим матрицы:

 $R_Q$ [*j*]= $Ras_Q^{r_{l-1}}(x_0, y_0, \alpha_j)$ , 0≤*j*<*m* 

$$
R_A[x, y, j] = \text{Ras}_A^{s_i r_{i-1}}(x, y, \alpha_j),
$$

Определяем угол вращения:

$$
RasCorr_{A,Q}(x, y) = \max_{j \in [0, m-1]} |Corr(R_A[x, y], \text{cshift}_j(R_Q))|
$$

# 2 из 2

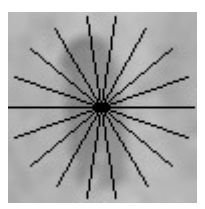

*Построение R<sup>Q</sup>*

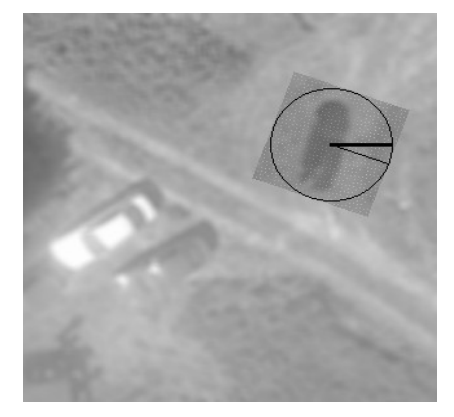

*Результат Tefi*

#### Сравнение результатов

#### FAsT-Match vs ASIFT

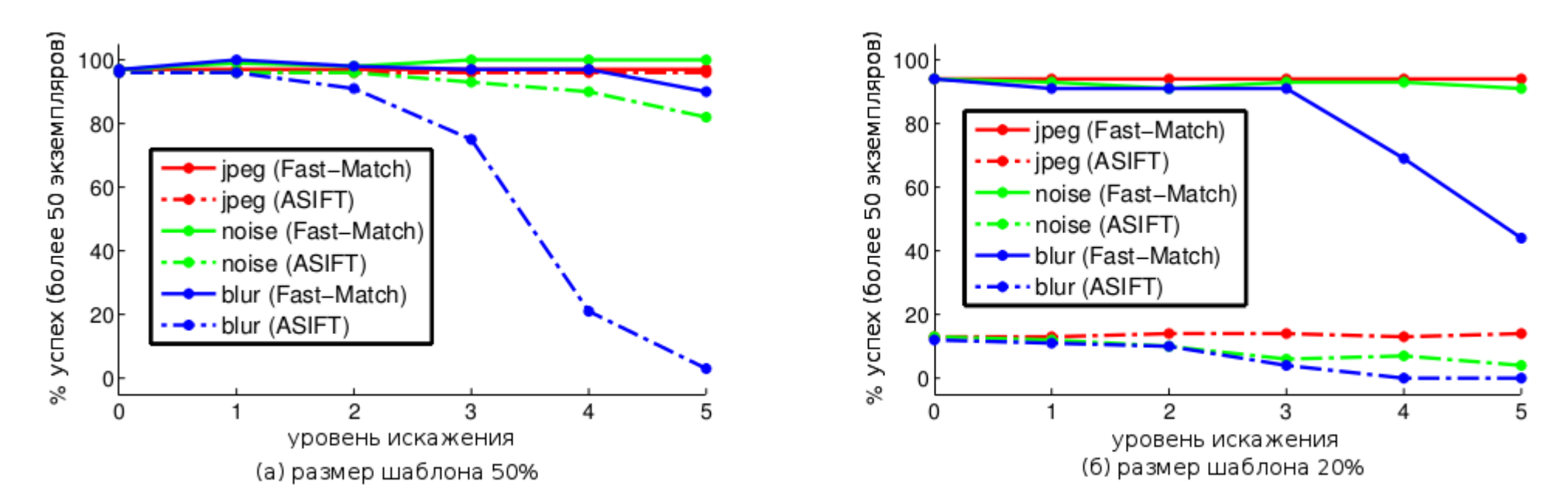

#### Pascal VOC 2010 data-set

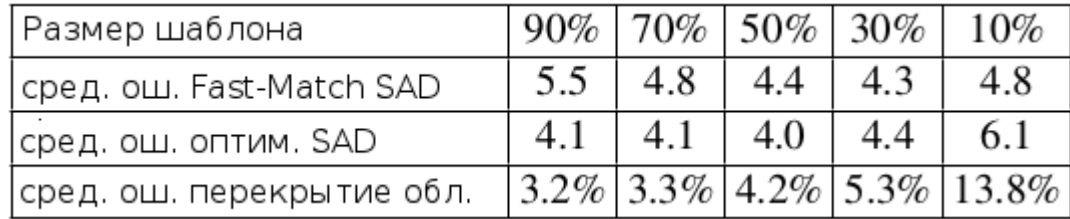

#### 2 июня 2014

#### Тестирование(1/2)

#### FAsT-Match vs Ciratefi

#### Эксперимент. 1

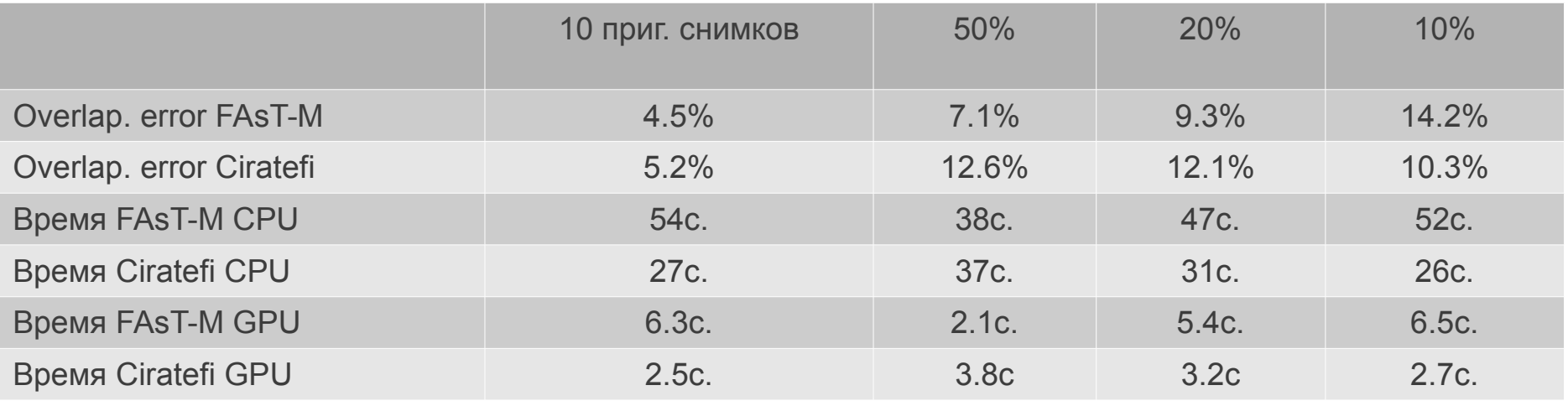

#### Эксперимент. 2

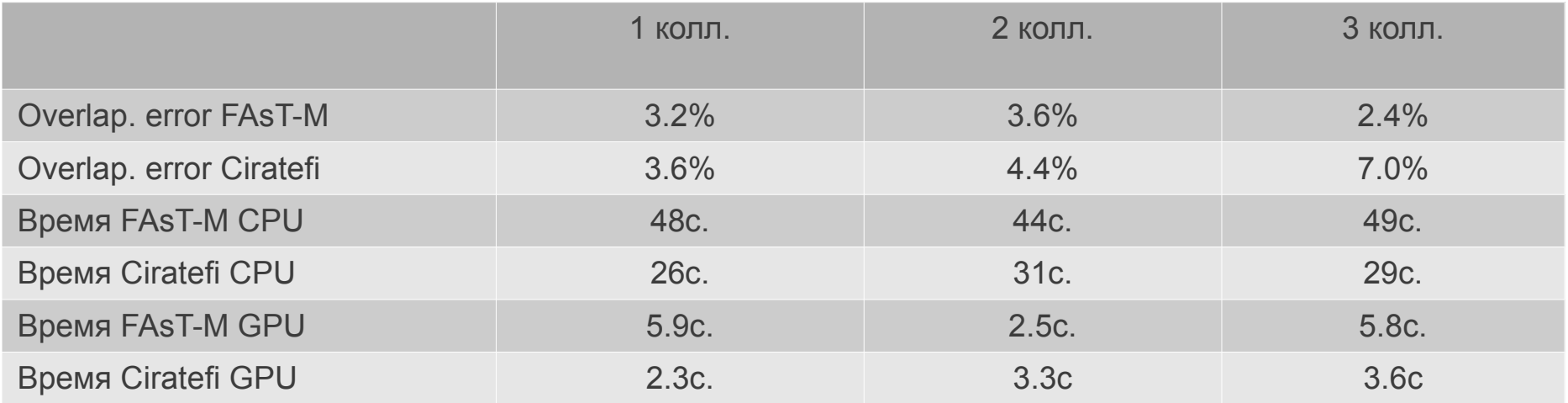

# Примеры работы алгоритма FAsT-Match

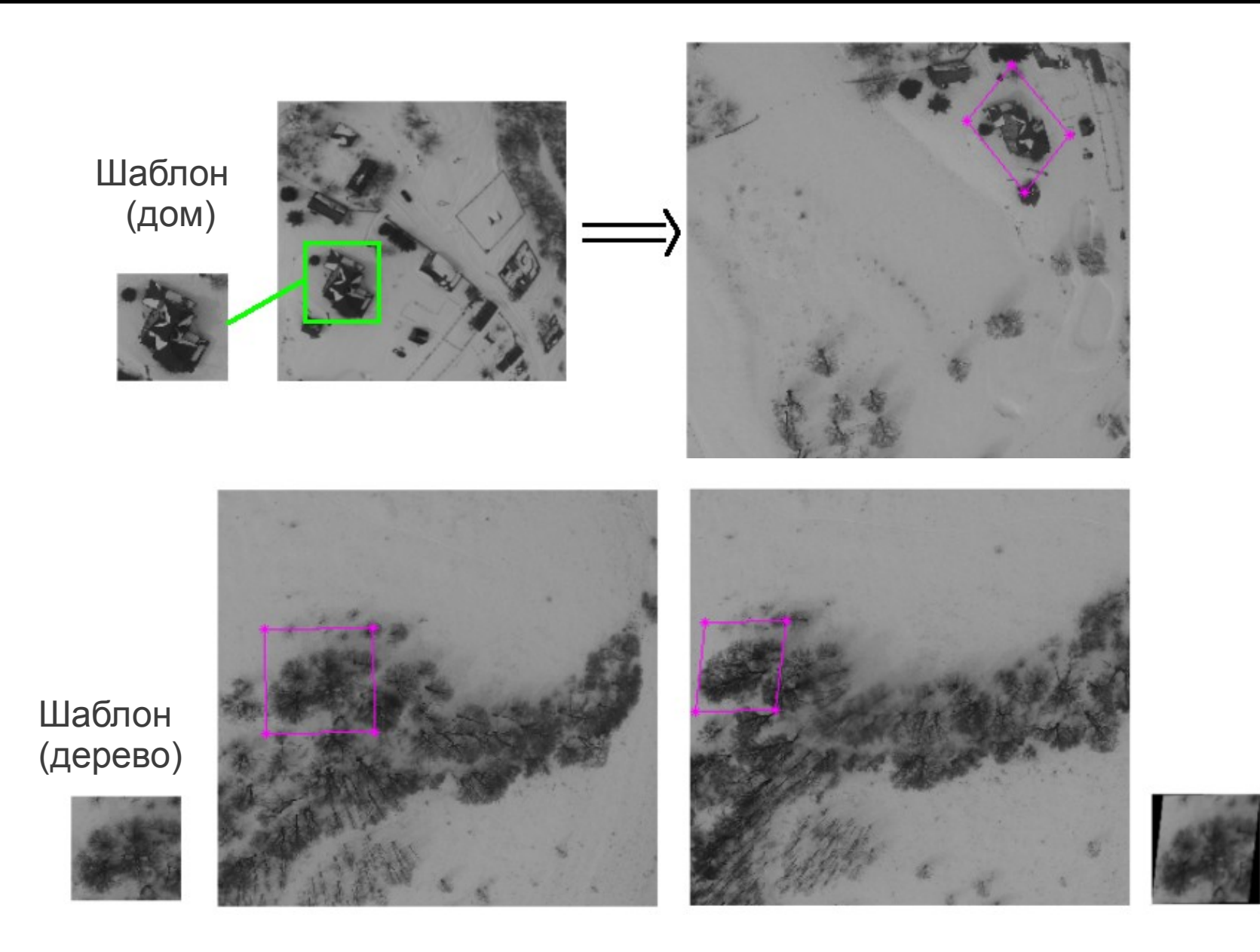

## FAsT-Match(1/2)

11

#### 2 июня 2014

# Примеры работы алгоритма FAsT-Match

#### Шаблон (машина)

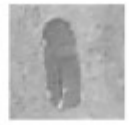

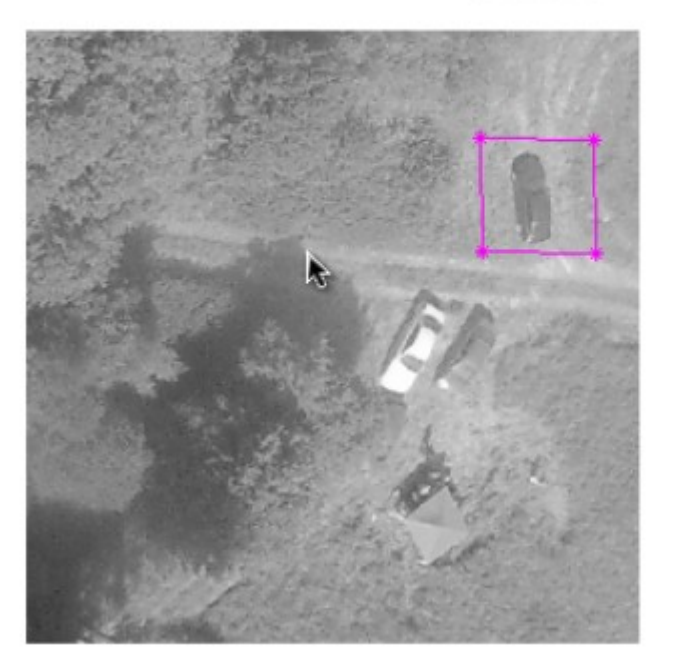

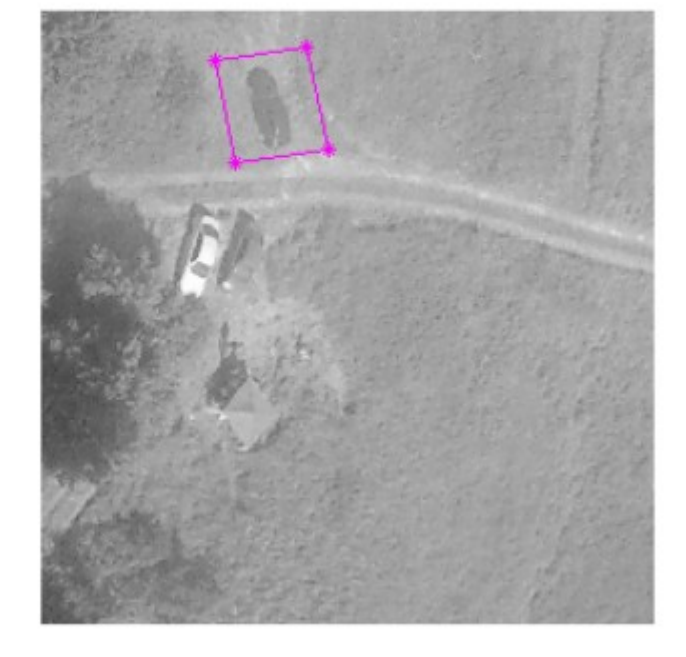

Рис. 1 Рис. 2 Рис. 3

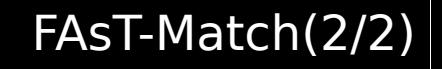

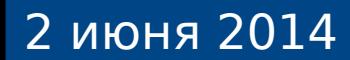

# Примеры работы алгоритма Ciratefi

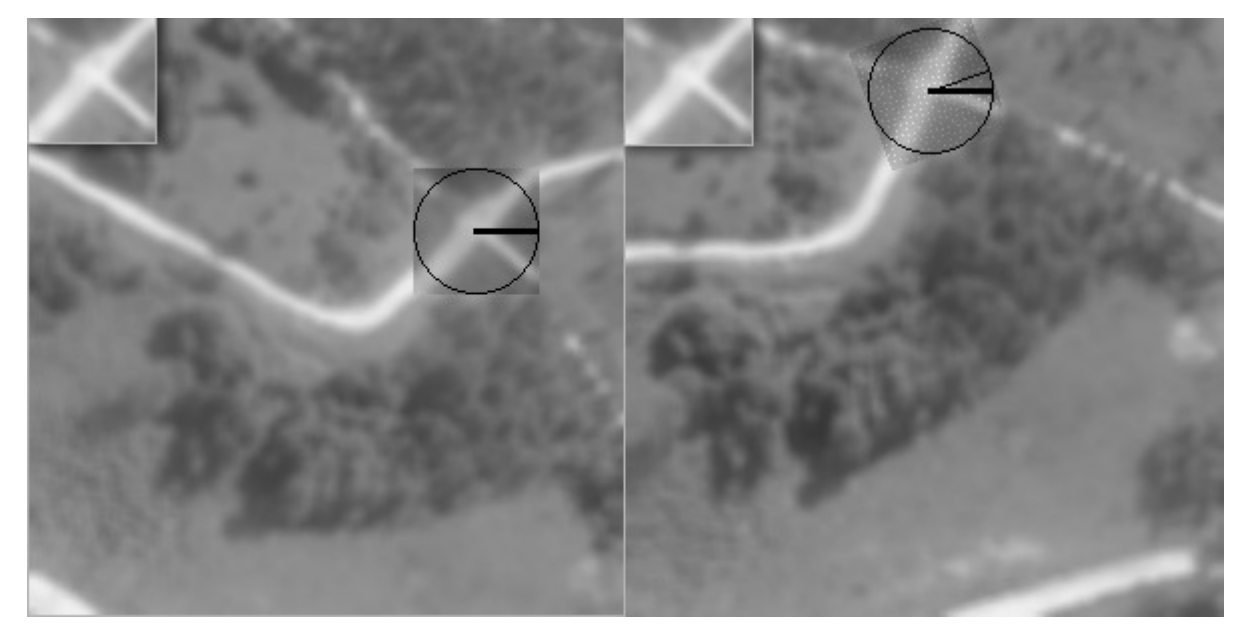

Перекресток Машина

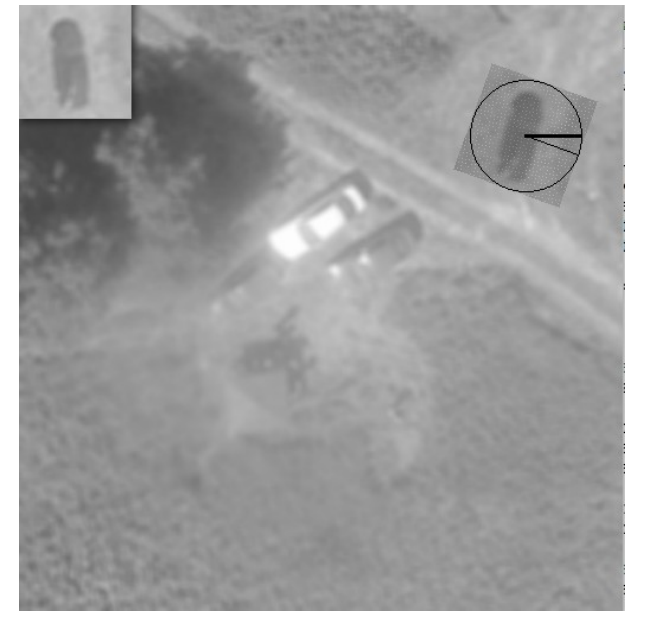

2 июня 2014

13

Ciratefi

- Произведен сравнительный анализ существующих подходов
- Выбраны для реализации два современных алгоритма FasT-Match и Ciratefi
- Апробация на тестовых наборах реальных аэрофотоснимков